# **MODELING THE DYNAMICS OF SECOND MESSENGER PATHWAYS**

Kim.T. Blackwell<sup>1</sup>, Jeanette Hellgren Kotaleski<sup>2</sup>

*<sup>1</sup>Krasnow Institute of Advanced Studies and School of Computational Studies, George Mason University, Fairfax, VA 22030, USA*

*<sup>2</sup>Royal Institute of Technology and Karolinska Institute, S100-44 Stockholm, Sweden* avrama@gmu.edu

**Abstract**: Understanding the effect of neuromodulators requires modeling the dynamics of second messenger pathways and their effects on channel properties. Chemesis is software for modeling enzyme reactions, stoichiometric reactions, diffusion, and ligand gating of channels and is used in conjunction with GENESIS, the software program for neuronal modeling. This chapter explains the differential equations and corresponding Chemesis objects that implement these reactions. Glutamate stimulated  $IP_3$  production and calcium waves are examples of the second messenger pathways that can be implemented in Chemesis.

**Keywords**: diffusion, calcium, second messengers, enzymes, dynamics

### **1. INTRODUCTION**

The importance of neuromodulators in neurological disorders such as Parkinson's Disease is generally accepted, (e.g. Albin et al. 1989; Blandini et al. 2000). Neuromodulators act through second messenger pathways, (e.g. Nishi et al. 1997; Choi et al. 1999) which influence neuronal behavior by their effect on membrane and channel properties, (e.g. West and Grace 2002; Levine et al. 1996; Kitai and Surmeier 1993; Surmeier and Kitai 1993). Most studies only evaluate steady state changes in channel properties, and, similarly, most compartmental models only include steady state effects of neuromodulation, (e.g. Seamans et al. 1998); but it is improbable that steady state concentrations occur *in vivo*. The release of neurotransmitters is a transient event, with rapid fluctuation in concentration mediated by release, re-uptake and degradation. Thus, to understand neural function in response to neuromodulators, it is necessary to study the dynamics of second messenger pathways and their effects on channel properties.

A technique to bridge this knowledge gap is computer modeling of the dynamics of second messenger pathways and their effects on membrane properties (e.g. Kotter et al. 1998; Kotter and Schirok 1999). Chemesis is software for modeling biochemical reaction pathways and is used in conjunction with GENESIS (Bower and Beeman 1998), a software program for neuronal modeling. Chemesis contains objects for describing enzyme reaction, stoichiometric reactions, diffusion, and ligand gating of channels. Creating models requires setting up the reaction pathways and assigning values for the parameters using standard GENESIS commands. Chemesis overlaps with Kinetikit, another set of GENESIS objects for simulating biochemical reactions, but Chemesis also contains objects for diffusion and calcium release.

The details of biochemical reaction pathways and kinetic parameters are maintained in several enzyme databases accessible via the internet such as ExPASy (http://www.expasy.ch/enzyme) and BRENDA (http://www.brenda.unikoeln.de/.) For additional information it is necessary to refer to the original literature, much of which is published in the *Journal of Biological Chemistry*, http://www.jbc.org/. An explanation of how to extract reaction rate constants from the published experiments is provided in Chapter 10 of *The Book of Genesis* (Bower and Beeman 1998). Some of the neuron specific reaction pathways, with rate constants extracted from the literature, is provided in http://doqcs.ncbs.res.in/.

These databases, along with tools for modeling of biochemical reactions within compartmental models of neurons, allows the study of the dynamics of second messenger effects on neuronal function. The purpose of this chapter is to explain how to use Chemesis to model second messenger pathways, and to integrate these models with traditional compartmental models.

# **2. FROM CHEMISTRY TO MATHEMATICS**

### **2.1 Equations Governing Biochemical Reactions**

Biochemical reactions are interactions between substrate molecules to form product molecules, e.g.:

Subs1 + Subs2 
$$
\begin{array}{ccc}\nk_f & & \\
\end{array}
$$
 *Proof* (1)

The rate of the reaction is given by the forward rate constant,  $k_f$ , that describes the frequency with which product is formed, and the backward rate constant,  $k<sub>b</sub>$ , which describes the frequency with which the substrates are regenerated. The quantity of each species in the reaction is determined from differential equations, which describe the change in quantity (or concentration) with time.

$$
\frac{dProd}{dt} = k_f \cdot Subs1 \cdot Subs2 - k_b \cdot Prod \tag{2}
$$

A similar equation describes the change in substrate with time. These equations are commonly called "mass action kinetics", because they describe the behavior of large groups of molecules, and ignore the probabilistic interactions between individual molecules. Conservation of mass implies that, on the time scale of the reactions, there is no change in the total quantity of a particular molecule. In the example above, this implies that substrate1 and product are two forms of the same molecule; thus, they sum to a constant.

Most second messenger pathways are described as a cascade of such biochemical reactions. For example, the product in reaction 1 may be the substrate for the next reaction. Enzyme reactions are a special type of two step reaction, in which the enzyme is regenerated (and product formed) in the second step with rate *Vmax* . Furthermore, the backward reaction rate for the second step is zero:

$$
Enz + Subs \xrightarrow{k_f} ES \xrightarrow{V_{max}} Enz + Prod
$$
 (3)

Equations describing this cascade of two reactions are written as for the first reaction:

$$
\frac{dES}{dt} = k_f \cdot Enz \cdot Subs - (V_{\text{max}} + k_b) \cdot ES
$$
\n
$$
\frac{dProd}{dt} = V_{\text{max}} \cdot ES
$$
\n(4)

If the reaction has certain properties, i.e. the enzyme substrate complex (*ES*) rapidly reaches equilibrium, then it is said to exhibit Michaelis-Menton kinetics (Schulz 1994). Given that the amount of free enzyme is the difference between the total amount of enzyme  $(E_{tot})$  and the ES complex, then the equations simplify to:

$$
\frac{dProd}{dt} = \frac{V_{\text{max}} \cdot E_{tot} \cdot Subs}{Subs + K_M}, \quad where \quad K_M = \frac{V_{\text{max}} + k_b}{k_f} \qquad (5)
$$

### **2.2 Equations for Other Processes Affecting Concentration**

Not all changes to molecules can be described using these biochemical reactions. In particular, movement of ions between compartments cannot be described using bimolecular reactions. One type of ion movement is flow from the extracellular space into the cell interior through channels such as the voltage gated calcium channel. This ion movement is described in terms of current flow,  $I_{Ca}(V_M)$ , with units of amperes. To determine the change in calcium per unit time (flux) produced by a given current flow, the following equation is used:

$$
\Phi_I = \frac{-I_{Ca}(V_M)}{2 \ F} \tag{6}
$$

where *F* is Faraday's Constant, which specifies the moles of an ion per coulomb (charge), and  $\Phi_I$  is the flux due to current flow.

A second type of movement is flow from the endoplasmic reticulum (ER) to the cell interior through calcium release channels. Similar to the flow of ions across ionic channels, the flow of ions across the membrane is governed by the permeability of the channel, and the driving force or difference between the inside and outside concentration. In contrast to the flow of ions across ionic channels, it is assumed that there is no potential difference between these compartments.

$$
\Phi_R = P \cdot X_{open}^n \cdot ([Ca_{ER}^{++}] - [Ca^{++}]) \tag{7}
$$

*P*, permeability of channel, is in units of volume/time; *Xopen* is the open state of a calcium release channel, such as the ryanodine sensitive or  $IP_3$  sensitive release channels, both of which depend on calcium concentration; *n* is an integer indicating how many independent subunits control the open state, and  $\text{[Ca}^{++}\text{_{ER}}\text{]}$ [Ca<sup>++</sup>] are the calcium concentration in the ER and cytoplasm, respectively.

There are several models describing open state as a function of  $IP_3$  and calcium. According to the model of the ryanodine receptor (RyR) channel (Tang and Othmer 1994), the RyR may reside in one of four different states, depending on the occupancy of the two calcium binding sites. The open state  $(R_{10}^*)$  occurs when the excitatory site is bound. There are three closed states, occurring when either both calcium binding sites are unoccupied  $(R_{00})$ , the inhibitory calcium binding site is occupied  $(R_{01})$ , or both calcium binding sites are occupied  $(R_{11})$ :

$$
R_{00} \qquad \begin{array}{rcl} M_2 \cdot [Ca^{++}] \\ \leftarrow \\ L_2 \end{array} \qquad R_{01}
$$

$$
M_1 \cdot [Ca^{++}] \downarrow \upharpoonright L_1 \qquad \qquad M_1 \cdot [Ca^{++}] \downarrow \upharpoonright L_1 \qquad (8)
$$

$$
M_2 \cdot [Ca^{++}]
$$
  
\n
$$
R_{10}^* \qquad \qquad \rightleftharpoons \qquad \qquad R_{11}
$$
  
\n
$$
L_2
$$

where  $M_1$ ,  $M_2$ ,  $L_1$  and  $L_2$  are reaction rate constants.

Yet a third type of ion movement is diffusion from a region of high concentration to a region of low concentration. The latter does not really occur between compartments, but when modeling spatially extended structures, it is convenient to conceptualize such a structure as a series of discrete well-mixed compartments. I.e. within the compartment, no concentration gradients exist, and all the concentration gradient exists between adjacent compartments. This approximation of a spatially extended structure as a series of isoconcentration compartments is identical to that made for dendritic and axonal cables. The flux of ions between these pseudo compartments depends on the concentration gradient between compartments, the calcium diffusion coefficient (*DCa* ) and also the geometry of the compartment. Thus, diffusional flux,  $\Phi_{\rm D}$ , increases with an increase in surface area (*area<sup>j</sup>* ) connecting compartments, and decreases as the length (distance separating the centers, *dist<sup>j</sup>* ) of compartments increases:

$$
\Phi_D = -D_{Ca} \sum_j \frac{area_j ((Ca^{++}] - [Ca_j^{++}])}{dist_j} \tag{9}
$$

where the summation is over all adjacent compartments, *j*. The form of this equation allows for two- and three-dimensional diffusion.

The change in calcium for a compartment is the sum of the fluxes due to release,  $\Phi_{\rm R}$ , diffusion,  $\Phi_{\rm D}$ , ionic current,  $\Phi_{\rm I}$ , and bimolecular reactions with buffers or other molecules,  $\Phi_{\rm B}$ :

$$
\frac{dCa^{++}}{dt} = \Phi_R + \Phi_D + \Phi_I + \Phi_B \tag{10}
$$

### **3. HOW TO USE CHEMESIS OBJECTS**

Chemesis is a library of objects written in the GENESIS programming language (Bower and Beeman 1998) for use with GENESIS simulations. It can be downloaded from http://www.krasnow.gmu.edu/avrama/chemesis.html. A makefile is provided with instructions on compiling and installing the software on various UNIX platforms. Chemesis has objects for modeling the types of ion movement and biochemical reactions described above. Most second messenger pathways are described as a set of biochemical reactions, with diffusion of one or more species between compartments. The biochemical reactions are modeled using four Chemesis objects: rxnpool, conservepool, reaction, and enzyme; diffusion is modeled with an object called diffusion. For molecules such as calcium, which can flow into the cytosol through release channels in the ER, there are several additional objects: mmpump, cicr, and cicrflux. The following section explains the computations performed by each of these objects and their use with GENESIS commands.

#### **3.1 Chemesis Objects for Bimolecular Reactions**

Chemesis has two objects to keep track of the quantity and concentration of molecules. One of them is called rxnpool; the other is called conservepool. rxnpool accumulates the changes to molecule quantity due to various reactions, diffusion, etc. It then computes quantity from the equation  $dC/dt = \sum A - \sum B \cdot C$ , where A represents a change in quantity due to a reaction or other ion movement, and B represents a rate of change, e.g. degradation, which is proportional to the present quantity. The summation is over all processes that affect the quantity of the molecule, C. Conservepool is used to calculate the quantity and concentration of a molecule as the remainder after all other forms are accounted for:  $C = C$ tot -  $\sum C_i$ .

Chemesis has two objects for biochemical reactions. One is called reaction; the other is called enzyme. Reaction takes as input the concentration or quantity of substrates and products (an arbitrary number of substrates and products can be specified), and calculates the rate of the forward reaction: the forward rate constant times the substrates, and the rate of the backward reaction: the backward rate constant times the products. Enzyme implements equation 5: it takes as input the concentration of substrate and enzyme, and calculates the change in the product molecule due to the enzyme reaction.

Standard GENESIS commands (Bower and Beeman 1998) are used to create a simulation of biochemical reactions. These commands are illustrated using the enzyme reaction that occurs after glutamate binds to the metabotropic glutamate recepter (mGluR) and catalyzes the production of the GTP bound form of the  $G_{\alpha\alpha}$  subunit, and the bimolecular reaction of active  $G_{\alpha\alpha}$  binding to PLC to activate it (Bockaert et al. 1993; Pin et al. 1994).

$$
G_{\alpha\beta\gamma} + mGluR \quad \rightleftharpoons \quad GmGluR \quad \rightarrow \quad mGluR \quad + \quad G_{q\alpha}
$$
\n
$$
PLC \quad + \quad G_{q\alpha} \quad \rightleftharpoons \quad PLC^* \tag{11}
$$
\n
$$
L_{\beta} \quad \rightarrow \quad PLC^*
$$

1. Create pools of molecules using the GENESIS command *create*. The syntax for this command is: create object\_name element\_name

create rxnpool mGluR create rxnpool Gqa create conservepool Gprot /\* for  $Ga\beta\gamma$  \*/ create conservepool PLCtot /\* for PLC \*/ create rxnpool PLCstar

2. Create bimolecular and enzyme reactions using *create*:

create reaction react1 create enzyme enz1

3. Assign parameter values such as rate constants, compartment volumes (to calculate concentration from quantity and vice versa), and initial quantities using the genesis *setfield* command. The syntax for this command is: setfield element\_name field\_name value

setfield PLCstar volume 1e-15 Qinit 0 setfield react1 kf {kfvalue} kb {kbvalue}

In this command you have the option of specifying the value, or specifying a variable, in curly brackets, which has been given the value in an assignment statement:  $k$ fvalue = 3.5

4. Send molecule concentrations to the reactions using the GENESIS command *addmsg*. The syntax for this command is: addmsg sending\_object receiving\_object message\_type field\_name

addmsg PLC react1 SUBSTRATE conc addmsg Gqa react1 SUBSTRATE conc addmsg PLCstar react1 PRODUCT conc

addmsg mGluR enz1 ENZYME conc addmsg Gprot enz1 SUBSTRATE conc

5. Send the results of these calculations back to the rxnpools, for them to calculate their concentrations:

addmsg react1 Gqa RXN2 kbprods kfsubs addmsg react1 PLCstar RXN2 kfsubs kbprods

addmsg enz1 Gqa MMPUMP kbprods

6. Last, send the messages to conservpool so it can calculate the amount of free substrate

addmsg Gqa Gprot CONC conc addmsg PLCstar PLCtot CONC conc addmsg PLCstar Gprot CONC conc

These commands implement the following equations:

$$
\frac{dG_{q\alpha}}{dt} = \frac{V_{\text{max}} \cdot mGluR \cdot G_{\alpha\beta\gamma}}{G_{\alpha\beta\gamma} + K_M} - k_f \cdot PLC \cdot G_{q\alpha}
$$
\n
$$
\frac{dPLC^*}{dt} = k_f \cdot PLC \cdot G_{q\alpha} - k_b \cdot PLC^*
$$
\n
$$
G_{\alpha\beta\gamma} = Gprot - G_{q\alpha} - PLC^*
$$
\n
$$
PLC = PLC\ntot - PLC^*
$$
\n(12)

To run the simulation standard GENESIS commands are used: *reset*, to initialize everything, then *step n*, to run the simulation for *n* time steps. The size of the time step is adjusted using the *setclock* and *useclock* commands.

# **3.2 Chemesis Objects for Diffusion and Flux Through Membranes**

Chemesis has several objects for computing the flux between compartments. One object, called mmpump, is for calculating the amount of calcium (or optionally any other ion) pumped out of the cytosol by voltage independent pumps. This object implements the following equation:

$$
\Phi_P = \frac{V_{pump} \cdot [Ca^{++}]^n}{[Ca^{++}]^n + K_D}
$$
\n(13)

where *n* is the Hill coefficient,  $K<sub>D</sub>$  is the concentration at which the pump rate is half maximal, and *Vpump* is the maximal rate of the pump. A second object is diffusion and implements Eqn 9. A third object, cicrflux, computes the flux across the membrane through a calcium release channel (Eqn 7). This object also can implement a constant flux, independent of channel state, such as a constant leakage. Lastly, the object cicr combines functions of both rxnpool and reaction to calculate the open state of calcium release channels. Cicr contain all the information about a single state of the release channel. It stores the reaction rates of the forward reactions, and calculates the fraction of molecules in that state. Both the model of De Young and Keizer (1992) for  $IP_3$  induced calcium release (IICR), or Eqn 8 (Tang and Othmer 1994) for calcium induced calcium release (CICR) may be implemented with the cicr object.

Once again, standard GENESIS commands are used to create simulations of calcium dynamics. These commands are illustrated using a three compartment model of a soma with a single dendrite, and an ER compartment located within the soma compartment. The soma has a voltage dependent calcium channel. The ER has a rynodine receptor channel and a pump. Calcium is free to diffuse from the soma to the dendrite.

1. It is necessary to specify the dimensions of the compartments, and compute the volume and various surface areas given a certain geometry. For spherical compartment, radius and surface area are specified. For cylinderical compartments, radius, length, outer surface area and side surface area are specified. In the following example, it is assumed that compartments are cylindrical. Furthermore, it is assumed that the ER volume is 0.185 times the soma volume. The syntax is: type variable name  $\{$  = variable value $\}$ type can be either float, int (for integer) or str (for a string). The variable can be set to a value as part of the command, or with an assignment statement later.

```
float soma_rad = 6e-6float soma len = 12e-6float soma_vol = PI \cdot soma\_rad \cdot soma\_rad \cdot soma\_lenfloat soma SA = 2 PI \cdot soma rad · soma len
float soma_side = PI \cdot soma\_rad \cdot soma\_rad
```
SI units are used in this and subsequent examples. A similar set of commands is required for the dendrite and ER compartments.

2. Create pools of calcium molecules and assign values to fields that specify geometry

create rxnpool somaCa create rxnpool CaER create rxnpool dendrite Ca

In this following command, the  $\lambda$  is used to indicate a continuation of the command on the next line.

setfield somaCa volume {soma\_vol} length {soma\_len} \ SAout {soma\_SA} SAside {soma\_side}

3. Create the diffusion object, set the value of the diffusion coefficient (in units of m 2 /sec, and setup messages.

create diffusion dend\_soma setfifeld dend\_soma D 0.006

The diffusion object expects two incoming messages, one from each of two adjacent compartments. Each message must contain three values: the concentration of the compartment, the area of the shared surface, and the length of the compartment. If the two adjacent compartments have different areas, the diffusion object uses the mean value of the two areas. The distance between two adjacent compartments is assumed to be the distance between the centers of the compartments, which is the mean of their lengths.

addmsg somaCa dend\_soma CONC1 Conc SAside length addmsg dendCa dend\_soma CONC2 Conc SAside length

The diffusion object sends messages back to each compartment:

addmsg dend\_soma somaCa DIFFUSION difconc2 difconc1

addmsg dend\_soma dendCa DIFFUSION difconc1 difconc2

These messages have the values of flux within them, and are used by rxnpool to compute the new concentration. The two different pools get opposite messages because diffusion causes an increase in the concentration of one pool and a decrease in the concentration of the other.

4. Create an mmpump from the cytosol to the ER to represent the smooth endoplasmic reticulum Calcium-ATPase (SERCA). The mmpump formulation has the undesired side effect of eventually reducing calcium concentration to zero. To compensate, it is assumed that there is a slow leak of calcium from the ER, which is equal and opposite to the pump rate when calcium concentration is at its rest level. Thus, both an mmpump and a cicrflux (with a constant flux rate) are created:

```
create mmpump SERCA
setfield SERCA power 2 half_conc 0.1e-3 max_rate {Y}
create cicrflux leak
setfield leak maxflux {X} power 1
```
In this case *Y* is the maximal rate of pumping by the SERCA pump, and *X* is the permeability of the leak channel, and is calculated from the equation:

$$
X = \frac{Y \cdot [C_{rest}^{++}]^2}{[C_{rest}^{++}]^2 + 0.0001^2}
$$
 (14)

where  $[C^{++}{}_{rest}]$  is the resting value of calcium concentration, 0.0001 mM is the half concentration of the pump, and the factor of 2 is the power of the pump.

The mmpump object expects one incoming messages from the soma cytosolic compartment. It sends messages back to the soma, because it decreases the concentration in the soma, and to the ER, because it increases concentration in the ER. The leak object expects three incoming messages, one for soma cytosolic calcium, one for ER calcium, and one for open fraction. Sending the value of 1.0 indicates that permeability is constant. The leak sends messages back to the soma and ER using the rxnpool message DIFFUSION, because the values it sends have the same effect on concentration as a diffusion object.

addmsg somaCa SERCA CONC Conc

12 Chapter 5

addmsg SERCA somaCa MMPUMP moles\_out addmsg SERCA CaER MMPUMP moles\_in

addmsg somaCa leak CONC1 Conc addmsg CaER leak CONC2 Conc addmsg somaCa leak IP3R 1 addmsg leak somaCa DIFFUSION fluxconc2 fluxconc1 addmsg leak CaER DIFFUSION fluxconc1 fluxconc2

5. Set up calcium induced calcium release through the RyR channel by creating four calcium release objects, one for each state of the RyR. The commands for creating the  $R_{00}$  state are illustrated. Commands for the other three states are the same. The fields *alpha\_state*, *beta\_state* and *gamma\_state* take values of 0 or 1, corresponding to the 0 or 1 subscripts in Eqn 8. *Alpha*, *beta* and *gamma* are the forward rate constants, *M<sup>1</sup>* and *M<sup>2</sup>* in Eqn 8. Both *alpha\_state* and *alpha* are unused (i.e. 0) for the RyR, but they are used for the  $IP_3$  receptor. The field *conserve* indicates whether this state is computed as 1 - sum of other states. *xinit* is the initial value.

create cicr R00 setfield R00 alpha\_state 0 beta\_state 0 gamma\_state 0 \ alpha 0 beta {M1} gamma {M2} conserve 0 xinit {init00}

Each of the four states sends a message to the states to which it transitions containing the value of the backward rate constant of the transition and the fraction of channels in that state.

addmsg R10 R00 BSTATE beta fraction addmsg R01 R00 GSTATE gamma fraction addmsg R00 R10 BSTATE beta fraction addmsg R11 R10 GSTATE gamma fraction addmsg R11 R01 BSTATE beta fraction addmsg R00 R01 GSTATE gamma fraction

The state which is conserved receives the message CONSERVE from all other states, e.g.:

addmsg R00 R11 CONSERVE fraction

In addition to these messages, each of the non-conserved states needs a calcium concentration message from somaCa, e.g.:

addmsg somaCa R00 CALCIUM Conc

Lastly, a cicrflux object is created to calculate the calcium flux from the ER to the soma. It requires messages not only from the somaCa and CaER objects, but also from the R10 object, which is the open state of the channel.

create cicrflux ryanflux setfield ryanflux power {expon} maxflux {maxcond}

addmsg somaCa ryanflux CONC1 Conc addmsg CaER ryanflux CONC2 Conc addmsg R10 ryanflux IP3R fraction

addmsg ryanflux somaCa DIFFUSION fluxconc2 fluxconc1 addmsg ryanflux CaER DIFFUSION fluxconc1 fluxconc2

Combining ion movement such as diffusion with biochemical reactions makes it possible to model and simulate any second messenger pathway. The effect of second messengers on ionic channels, such as ligand gated or modulated channels, can be modeled by sending messages from the second messenger rxnpool to a GENESIS channel object.

## **4. EXAMPLES**

The utility of Chemesis is illustrated with simulations of  $IP_3$  production after stimulation of a metobtropic receptor on the head of a Purkinje cell spine (Finch and Augustine 1998). The biochemical reactions include those in Eqn 11, plus production of  $IP_3$  from the active PLC enzyme acting on PIP<sub>2</sub>:

$$
PIP_2 + PLC^* \rightleftharpoons PLC-PI \rightarrow PLC^* + IP_3 \tag{15}
$$
\n
$$
k_{BPI}
$$

Degradation of  $IP_3$  is included, and the equation describing Eqn 15 includes a volume term in the denominator to convert quantity to concentration:

$$
\frac{d[IP_3]}{dt} = \frac{V_{maxPI} \cdot PLC^* \cdot [PIP_2]}{vol \cdot ([PIP_2] + K_{M-PI})} - D_{IP3} \cdot [IP_3]
$$
(16)

Figure 1 illustrates the change in concentration of (A) bound mGluR, (B)  $G<sub>qa</sub>$ , (C) PLC\* and (D) IP<sub>3</sub> in response to a single action potential and a short sequence of action potentials, each releasing a single vesicle of glutamate. Notice that IP<sub>3</sub> production is considerably slower than  $G_{qa}$  production and the contribution of individual vesicles is not visible.

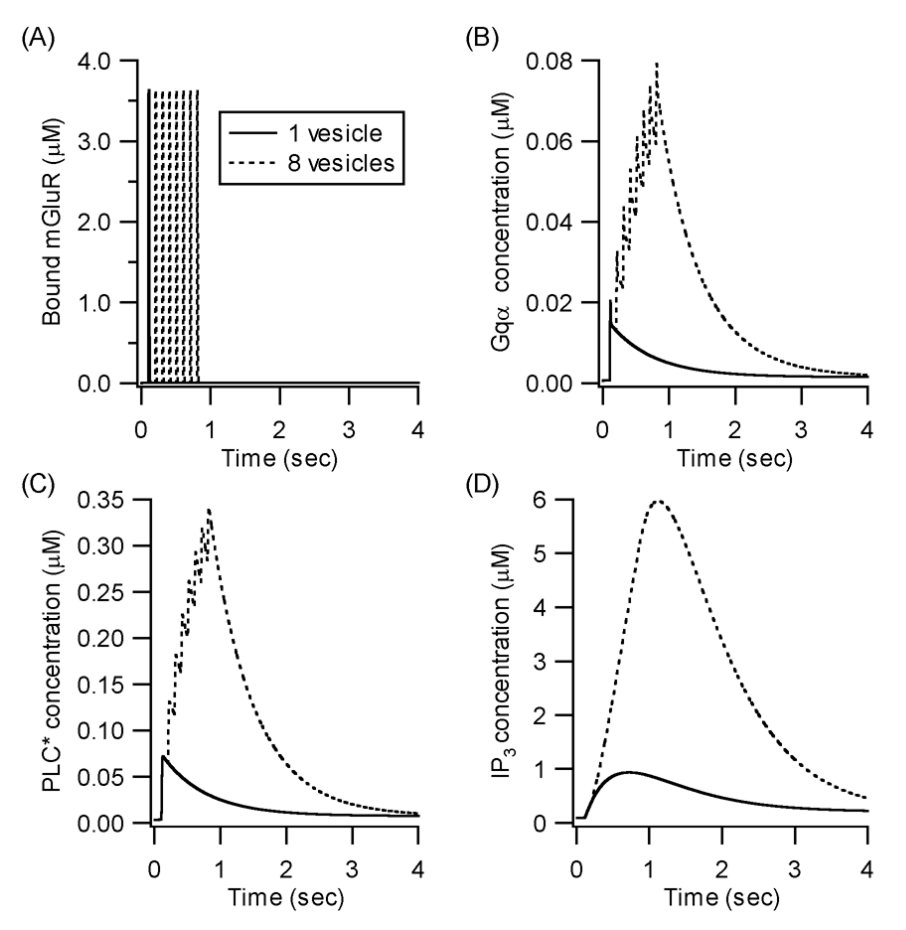

**Figure 1** Concentration of molecules in biochemical reactions leading from mGluR activation to  $IP_3$  production

#### **Using Chemesis to Model Calcium Dynamics**

Chemesis is not limited to single compartment models. Spatially extended structures may be modeled as a series of rxnpool compartments which communicate with each other via diffusion objects and with an ER via calcium release objects. Chemesis has been used to create multicompartment models to investigate calcium dynamics in classical conditioning (Blackwell 2002).

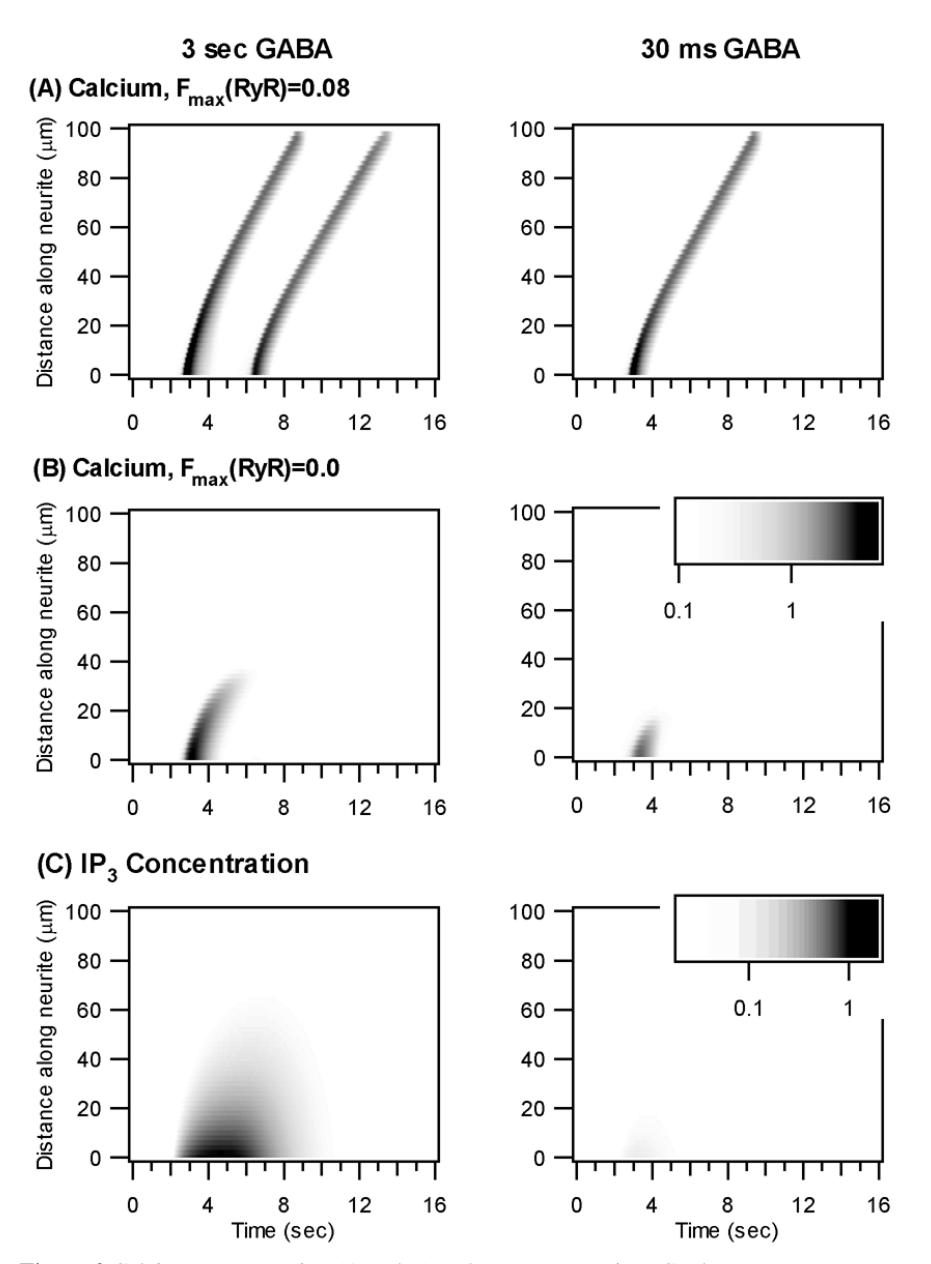

Figure 2 Calcium concentration (A and B) and IP<sub>3</sub> concentration (C) along type B photoreceptor neurite in response to GABA stimulation of terminal branches. Inset shows the concentration in µM corresponding to the gray shade of the figures.

The sea slug, *Hermissenda crassicornis,* is an animal model of classical conditioning and learns to associate light (the conditioned stimulus) with turbulence (the unconditioned stimulus). The memory of the association is stored in the type B photoreceptors and critically depends on an elevation of intracellular calcium concentration. Turbulence causes hair cells to release GABA onto the terminal branches of the type B photoreceptor and may produce a wave of calcium that propagates from the terminal branches to the soma. Chemesis objects were used to construct a model to determine if GABA stimulation can contribute a calcium signal that propagates along the 100  $\mu$ m neurite separating the terminal branches from the soma. The model included the second messenger pathways from GABA stimulation to  $IP_3$  production, and included release of calcium from stores through  $IP_3R$  and RyR channels. The neurite was divided into 100 isoconcentration compartments of 1  $\mu$ m length.

Fig 2 illustrates the calcium concentration along the neurite in response to a 3 s (Left) and 30 ms (Right) GABA stimulation. The calcium wave propagates the entire length when RyR channels are present (A). With only IP<sub>3</sub>R channels, the calcium wave does not propagate the entire distance (B), but only propagates the distance that  $IP_3$  diffuses (C). Even a 30 ms GABA stimulus produces sufficient  $IP_3$  to initiate a calcium wave.

To analyze the effect of calcium or IP<sub>3</sub> on membrane channels, the *addmsg* command is used to provide the second messenger concentration to a ligand gated channel, such as a calcium dependent potassium channel. Similarly, an *addmsg* command, from the calcium current to the calcium concentration rxnpool allows the traditional compartmental model to influence the second messenger pathway. Thus, the integration of second messenger pathways into GENESIS multi-compartmental neuronal models (Kotter and Schirok 1999), is extended and facilitated by using Chemesis.

### **REFERENCES**

Albin, R. L., Young, A. B., and Penney, J. B. (1989) The functional anatomy of basal ganglia disorders. *Trends in Neuroscience* 12, 366-375

Blackwell, K. T. (2002) Calcium waves and closure of potassium channels in response to GABA stimulation in *Hermissenda* type B photoreceptors. *J.Neurophysiology* 87, 776-792

Blandini, F., Nappi, G., Tassorelli, C., and Martignoni, E. (2000) Functional changes of the basal ganglia circuitry in Parkinson's disease. *Progress in Neurobiology* 62, 63-88

Bockaert, J., Pin, J., and Fagni, L. (1993) Metabotropic glutamate receptors: an original family of G protein- coupled receptors. *Fundam.Clin.Pharmacol.* 7, 473-485

Bower, J. M. and Beeman, D. (1998) *The Book of Genesis: Exploring Realistic Neural Models with the GEneral NEural SImulation System*. Springer-Verlag. New York.

Choi, E. Y., Jeong, D., Won, K., Park, and Baik, J. H. (1999) G protein-mediated mitogenactivated protein kinase activation by two dopamine D2 receptors. *Biochemical and Biophysical Research Communications* 256, 33-40

De Young, G. W. and Keizer, J. (1992) A single-pool inositol 1,4,5-trisphosphate-receptor-based model for agonist-stimulated oscillations in Ca2+ concentration. *Proc.Natl.Acad.Sci.USA* 89, 9895-9899

Finch, E. A. and Augustine, G. J. (1998) Local calcium signalling by inositol-1,4,5-trisphosphate in Purkinje cell dendrites. *Nature* 396, 753-756

Kitai, S. T. and Surmeier, D. J. (1993) Cholinergic and dopaminergic modulation of potassium conductances in neostriatal neurons. *Adv.Neurol.* 60:40-52, 40-52

Kotter, R. and Schirok, D. (1999) Towards integration of biochemical and biophysical models of neuronal information processing: a case study in the nigro-striatal system. *Reviews in the Neurosciences* 10, 247-266

Kotter, R., Schirok, D., and Zilles, K. (1998) "Dopamine-mediated dephosphorylation of N/P type calcuim channels in striatal neurons: a quantitative model." In Holcombe, M. and Paton, R. eds. *Information Processing in Cells and Tissues*. Plenum Press. New York 95-106.

Levine, M. S., Altemus, K. L., Cepeda, C., Cromwell, H. C., Crawford, C., Ariano, M. A., Drago, J., Sibley, D. R., and Westphal, H. (1996) Modulatory actions of dopamine on NMDA receptormediated responses are reduced in D1A-deficient mutant mice. *J.Neuroscience* 16, 5870-5882

Nishi, A., Snyder, G. L., and Greengard, P. (1997) Bidirectional regulation of DARPP-32 phosphorylation by dopamine. *J.Neuroscience* 17, 8147-8155

Pin, J. P., Joly, C., Heinemann, S. F., and Bockaert, J. (1994) Domains involved in the specificity of G protein activation in phospholipase C-coupled metabotropic glutamate receptors. *EMBO J.* 13, 342-348

Schulz, A. R. (1994) *Enzyme Kinetics from Diastase to Multi-enzyme Systems*. Cambridge University Press. New York.

Seamans, J. K., Floresco, S. B., and Phillips, A. G. (1998) D1 Receptor modulation of hippocampal-prefrontal cortical circuits integrating spatial memory with executive functions in the rat. *Journal of Neuroscience* 18, 1613-1621

Surmeier, D. J. and Kitai, S. T. (1993) D1 and D2 dopamine receptor modulation of sodium and potassium currents in rat neostriatal neurons. *Progress in Brain Research* 99, 309-324

Tang, Y. and Othmer, H. G. (1994) A model of calcium dynamics in cardiac myocytes based on the kinetics of ryanodine-sensitive calcium channels. *Biophysical Journal* 67, 2223-2235

West, A. R. and Grace, A. A. (2002) Opposite influences of endogenous dopamine D1 and D2 receptor activation on activity states and electrophysiological properties of striatal neurons: studies combining in vivo intracellular recordings and reverse microdialysis. *J.Neuroscience* 22, 294-304